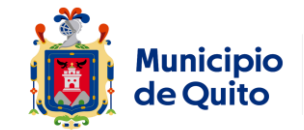

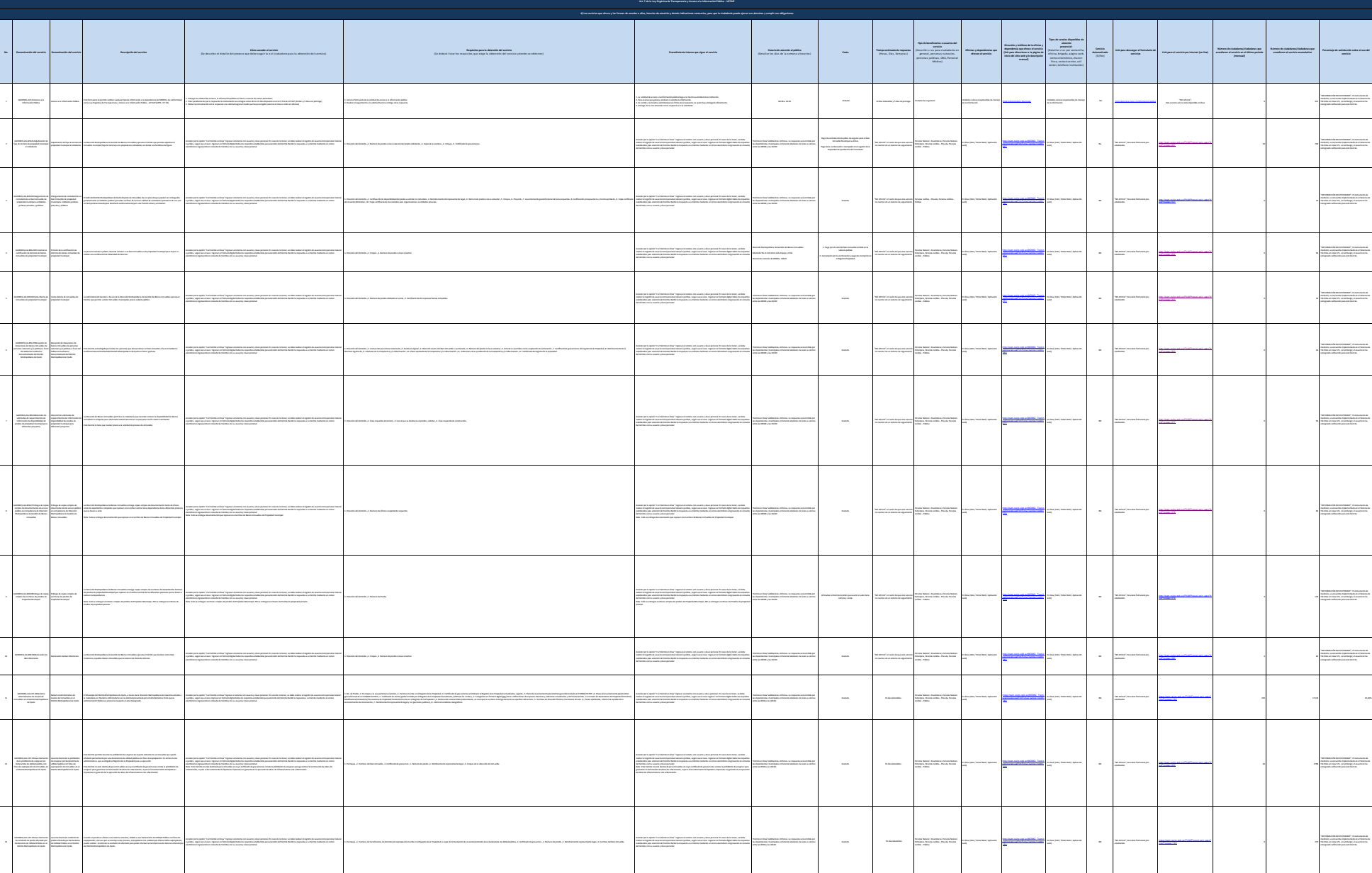

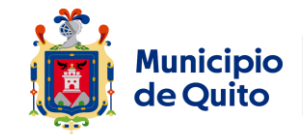

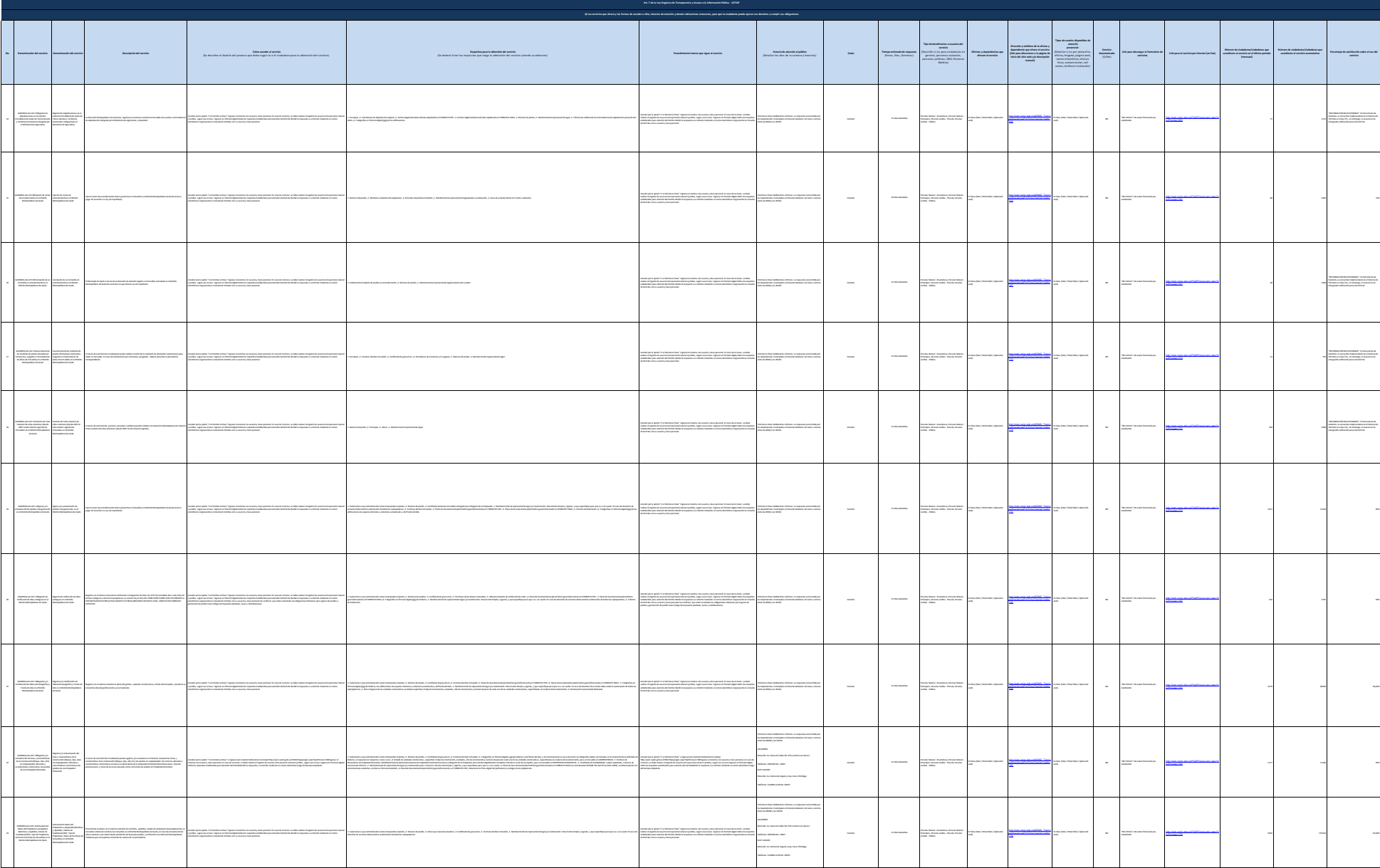

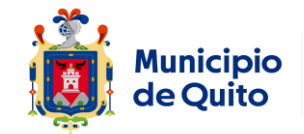

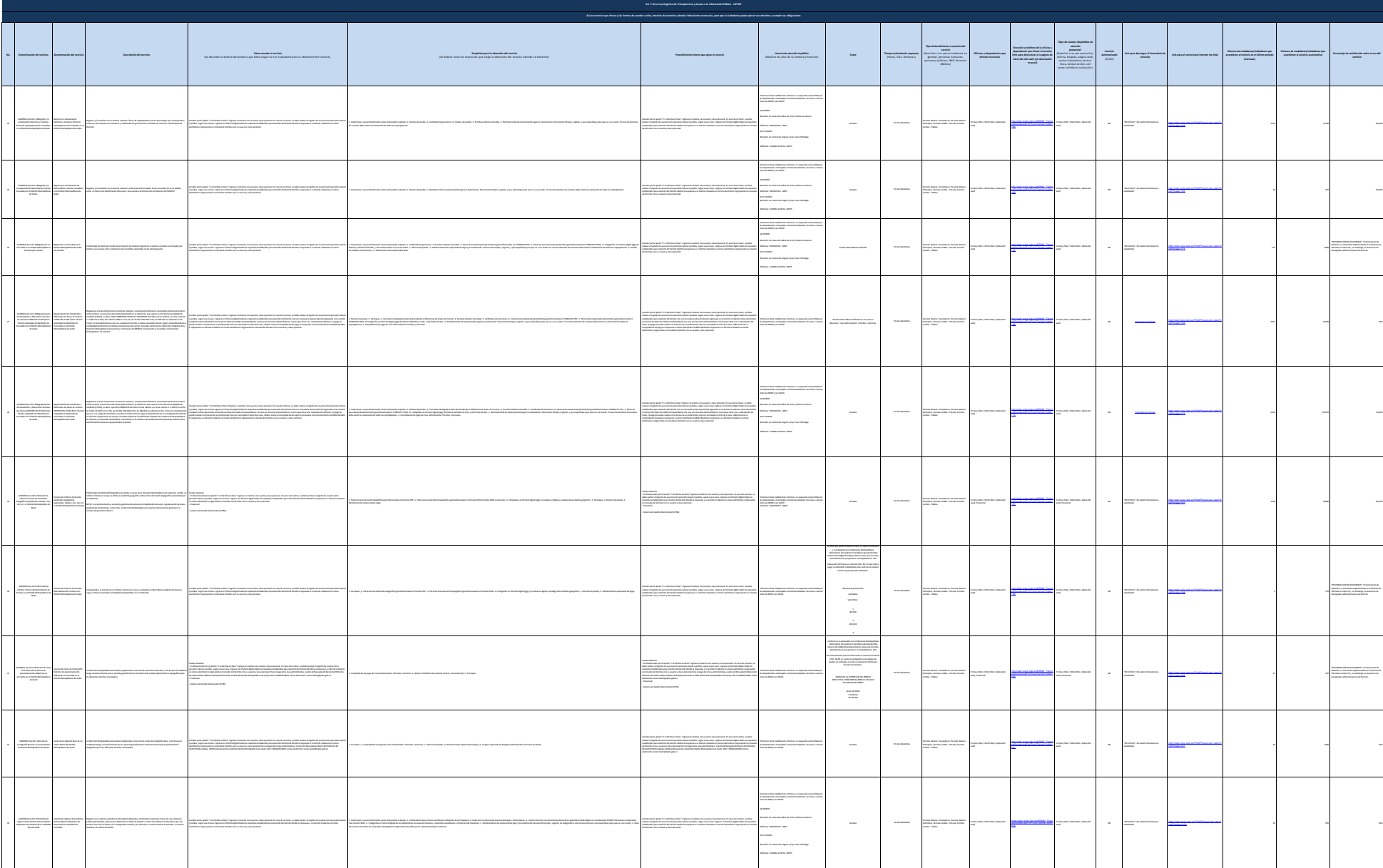

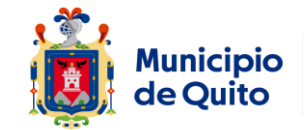

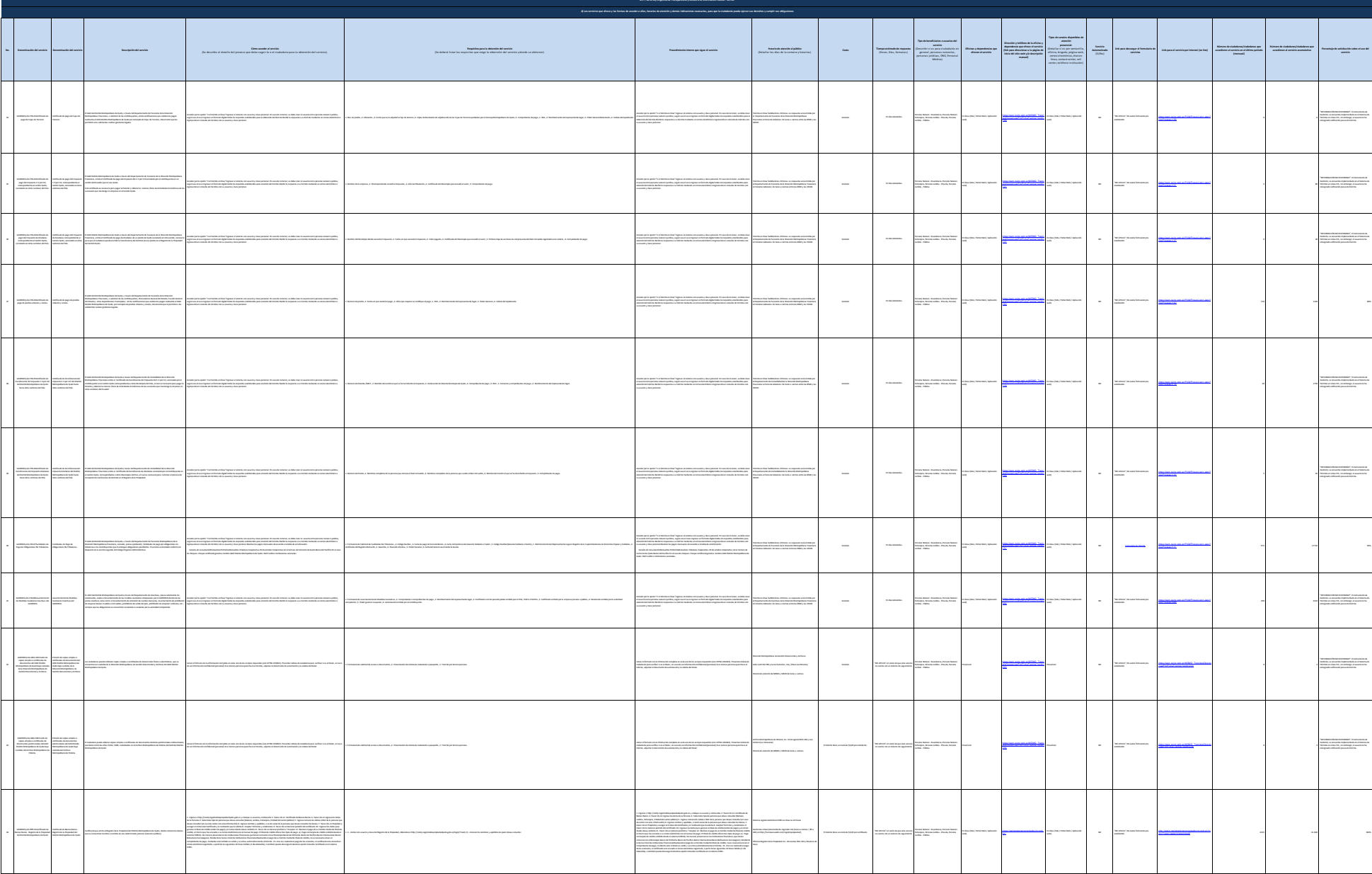

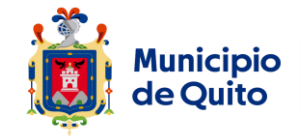

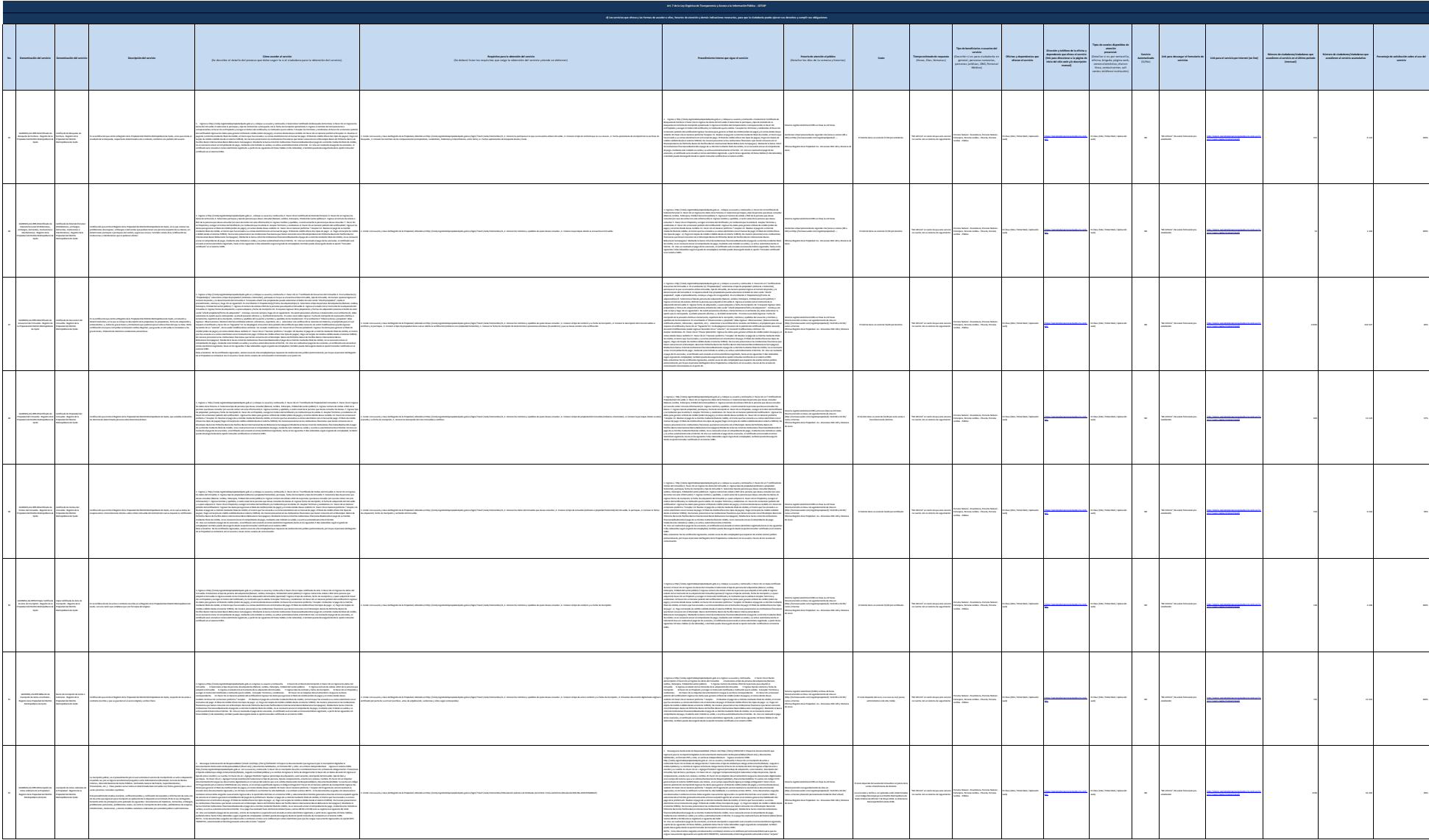

![](_page_5_Picture_0.jpeg)

![](_page_5_Picture_394.jpeg)

![](_page_6_Picture_0.jpeg)

![](_page_6_Picture_414.jpeg)

![](_page_7_Picture_0.jpeg)

![](_page_7_Picture_302.jpeg)

![](_page_8_Picture_0.jpeg)

![](_page_8_Picture_334.jpeg)

9 de 26 Gobierno Autónomo Descentralizado del Distrito Metropolitano de Quito Literal d.- Servicios que ofrece y la forma de acceder a ellos

![](_page_9_Picture_0.jpeg)

![](_page_9_Picture_379.jpeg)

![](_page_10_Picture_0.jpeg)

![](_page_10_Picture_389.jpeg)

![](_page_11_Picture_0.jpeg)

![](_page_11_Picture_437.jpeg)

![](_page_12_Picture_0.jpeg)

![](_page_12_Picture_510.jpeg)

![](_page_13_Picture_0.jpeg)

![](_page_13_Picture_462.jpeg)

![](_page_14_Picture_0.jpeg)

![](_page_14_Picture_541.jpeg)

![](_page_15_Picture_0.jpeg)

![](_page_15_Picture_564.jpeg)

![](_page_16_Picture_0.jpeg)

![](_page_16_Picture_433.jpeg)

![](_page_17_Picture_0.jpeg)

![](_page_17_Picture_348.jpeg)

![](_page_18_Picture_0.jpeg)

![](_page_18_Picture_288.jpeg)

![](_page_19_Picture_0.jpeg)

![](_page_19_Picture_288.jpeg)

![](_page_20_Picture_0.jpeg)

![](_page_20_Picture_374.jpeg)

![](_page_21_Picture_0.jpeg)

![](_page_21_Picture_271.jpeg)

![](_page_22_Picture_0.jpeg)

![](_page_22_Picture_254.jpeg)

![](_page_23_Picture_0.jpeg)

![](_page_23_Picture_257.jpeg)

![](_page_24_Picture_0.jpeg)

![](_page_24_Picture_277.jpeg)

![](_page_25_Picture_0.jpeg)

![](_page_25_Picture_195.jpeg)